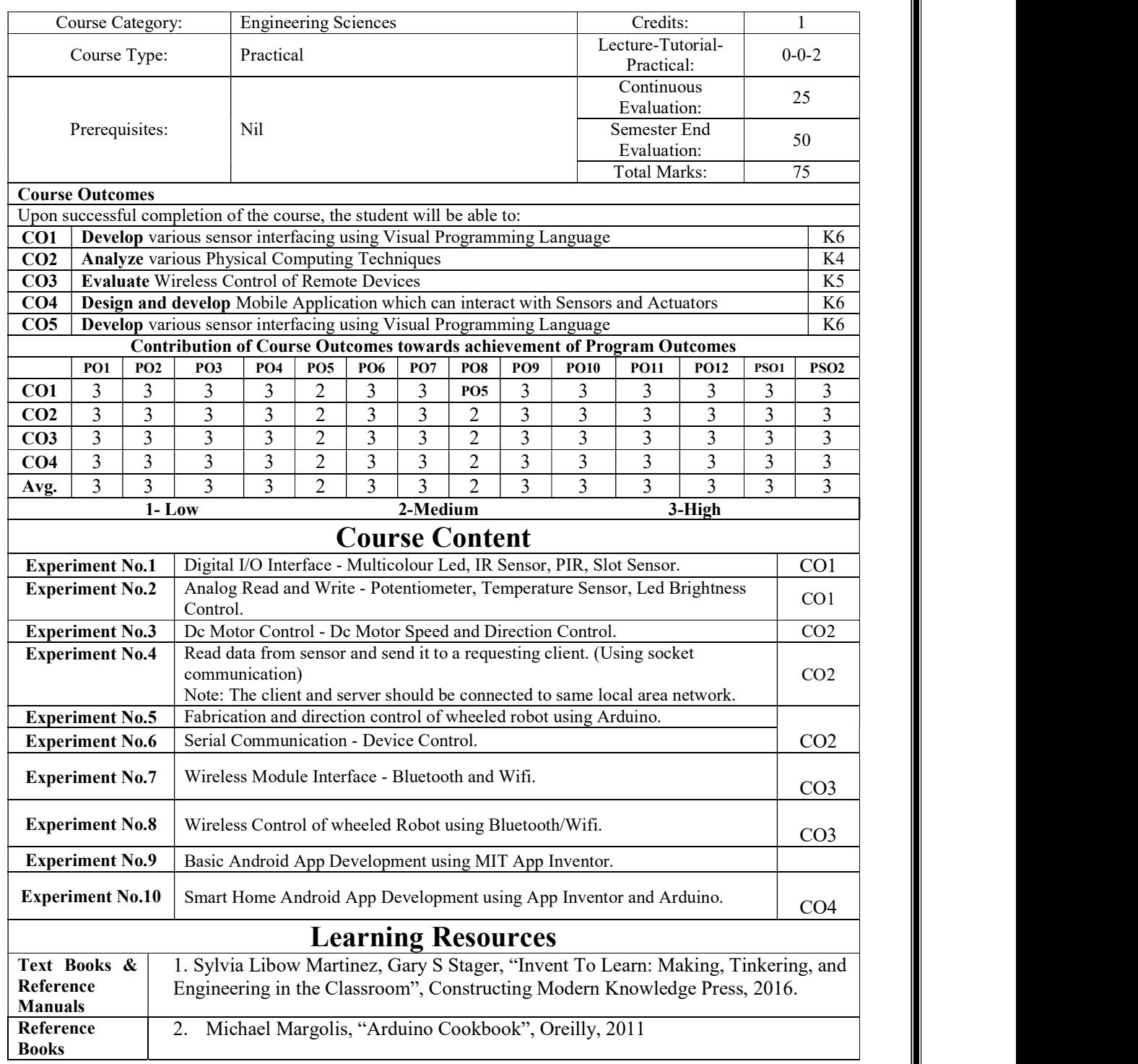

## 19ES1552 – INTERNET OF THINGS LABORATORY